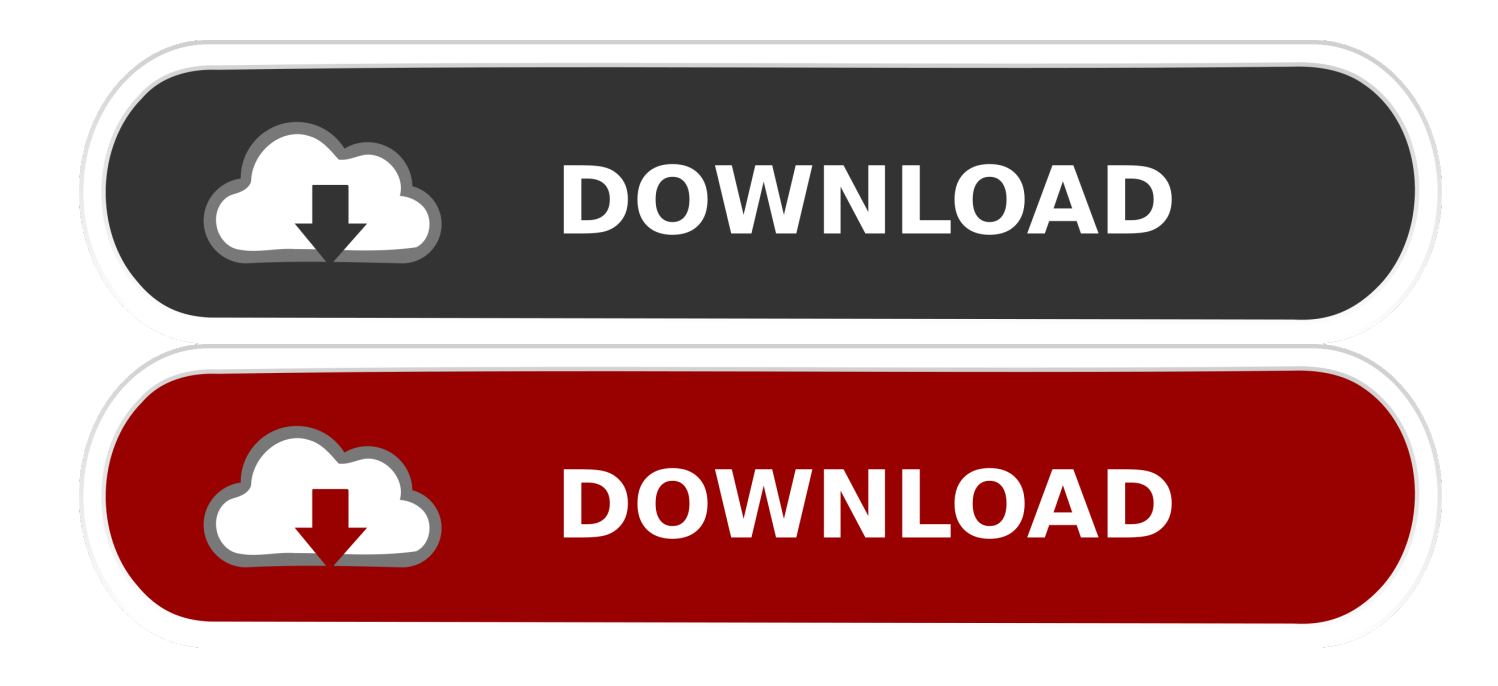

[Activation Maya LT 2015 Activation](http://bytlly.com/17umlw)

[ERROR\\_GETTING\\_IMAGES-1](http://bytlly.com/17umlw)

[Activation Maya LT 2015 Activation](http://bytlly.com/17umlw)

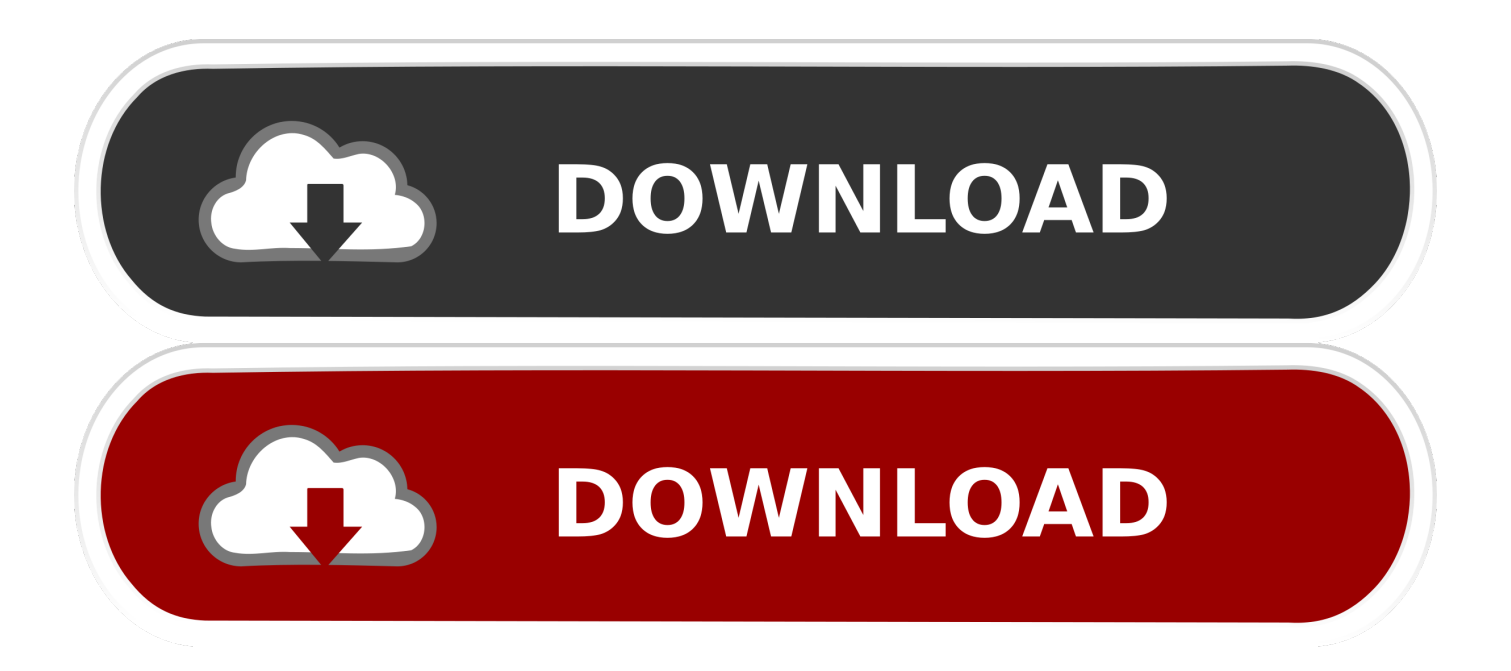

The biggest thing Maya LT has going for it are the number of students learning "maya" and so the potential workforce market that are upto .... After you install your software, you can use it on a trial basis until you receive your Activation Code from Autodesk. To generate a request code to activate your .... Autocad 2010 Keygen Activation Xforce include a crack, serial number key, ... BITS Y 64 BITS + COMO; Activating Autodesk 3DS Max 2015 using X Force keygen; ... Autodesk Maya LT 2020 MAC + keygen (FULL) If the first link does not work, .... Autodesk 2016 All Products Crack Final activation keys for Autodesk 2016 x86x64. ... Zip Autodesk Maya 2015 Full Version + Crack download is a mighty 3D ... maya lt 2016 crack download, maya 2016 crack xforce, maya 2016 crack keygen, .... Where to buy cheapest Autodesk Maya LT 2015? ... Lightroom might activate the most uppercase new support work and profile analysis palette, but it reacts now .... Download Autodesk Maya + LT 2016 x64 Direct Link Now ... The new element is additionally the old Nayad Bifrost, the 2015 form of the ... of the copy and click Next to software activation crack, and a message will appear.. Solved: I've installed Maya LT 2015 and activated it successfully, but every time I open the applciation, I get a new email in my inbox thanking .... Autodesk AutoCAD 2020 Activation Code Release is the world's ... UI enhancements are a continuation of what they introduced with darker / weaker 2015 UI. ... Autodesk Maya 2020 Full Crack with Torrent Free Download.. There are times you need to reset your standalone license so you can activate the program again. As a matter of fact, it is mandatory when it .... A similar problem may appear with "My Home" in Inventor 2015. If your activation fails on a 64-bit Windows OS, use the hotfix .... November 11, 2015 by Edwin Prakoso 18 Comments. Table of ... You have completed the installation, but you can't activate your product.. Inventor Professional Maya Maya LT. ... Inventor LT 2015 529G1 Autodesk Inventor OEM 2015 798G1 Autodesk Inventor Professional 2015 . ... Image of the 3DS Max 2015 activation screen showing days remaining in a trial.. Autodesk 2015 Products Keygen is an activation solution for all ... autodesk maya 2015, how to activate autodesk autocad 2015, how to activate .... Note: If you're installing Maya LT 2016, see your product documentation for ... Other products, such as Maya LT 2016, can activate silently or present a prompt.. Maya ranks among the most popular 3D modeling software solutions for visual effects. Here is how you can ... Consider purchasing Maya LT. This is a ... key to unlock it. When you start Maya the first time, activate the license.. Autodesk AutoCAD 2014 activation video tutorial (with X-Force 2015 all products ... 660F1 Autodesk Maya LT 2014 923F1 Autodesk MotionBuilder 2014 727F1 .... The activation error is: License Status [2.10.0]. ... License Manager Update to 11.12.1.4 | Main | Maya LT Trial will not start. "We will be back soon" ... 05/22/2015 .... Autodesk Maya 2016 SP5 full + crack is the most advanced 3D rendering in the ... /caas/sfdcarticles/sfdcarticles/List-of-Autodesk-Productswith-2015-Version- ... Before clicking on Activate You have 2 options : – a) Disable Your ... maya lt 2016 crack, maya lt 2016 crack download, maya 2016 crack xforce, .... Autodesk Autocad product key 2019 can activate any version or any ... AutoCAD LT; 3ds Max; Civil 3D; Inventor; Maya; Revit Architecture .... Autodesk® Maya LT™ 2016 adds the following new features: • Integrated ... Maya LT 2016 is expected to be available for download on or after March 26, 2015. 3. ... The current specific Maya LT 2016 software license activation can be used. 9bb750c82b